# **First Summary Toward the Realization of Electronic Certificates for Smartphones**

December 25, 2020

# **Basic Policies**

1

- **1. Accessibility to various procedures and services from just one smartphone**
- **2. Easy online smartphone installation**
- **3. Easy-to-use UX unique to smartphones**
- **4. High security for safe and reliable services**
- **5. Compatibility with global standards**

2

### Basic Policy 1

 The Individual Number Card has the functionality of the Public Certification Service for Individuals, or the Japanese Public Key Infrastructure (JPKI), which enables advanced and high-security identity verification online by preventing spoofing and tampering.

- By installing this functionality on smartphones, it becomes possible to have the convenience of accessibility to various procedures by using smartphones in place of Individual Number Cards.
- At the same time, this functionality will support actions toward the expanded use of the Individual Number Card and the needs of its private-sector use (e.g., the functional expansion of the Mynaportal and the digitalization of various national qualifications).

### Specific Policies

- $\Box$  Both types of electronic certificates (signature certification and user identification) of the JPKI can be installed on a smartphone. Thus, it is easy to use a smartphone for various online applications as well as personal authentication on the Mynaportal.
- In addition to online use, compatibility with card readers using NFC will be verified for a variety of services including certificate issuing services at convenience stores.
- □ Studies will be done, and action assignments and countermeasures identified, to promote the utilization of electronic certificates issued by private businesses (private IDs) linked to the JPKI.
- $\Box$  Installing other functions that the Individual Number Card has (such as the card surface information input assistance function) will be considered after addressing various issues, such as interoperability with related international standards.

## **Future use cases (Including those under consideration)** <sup>3</sup>

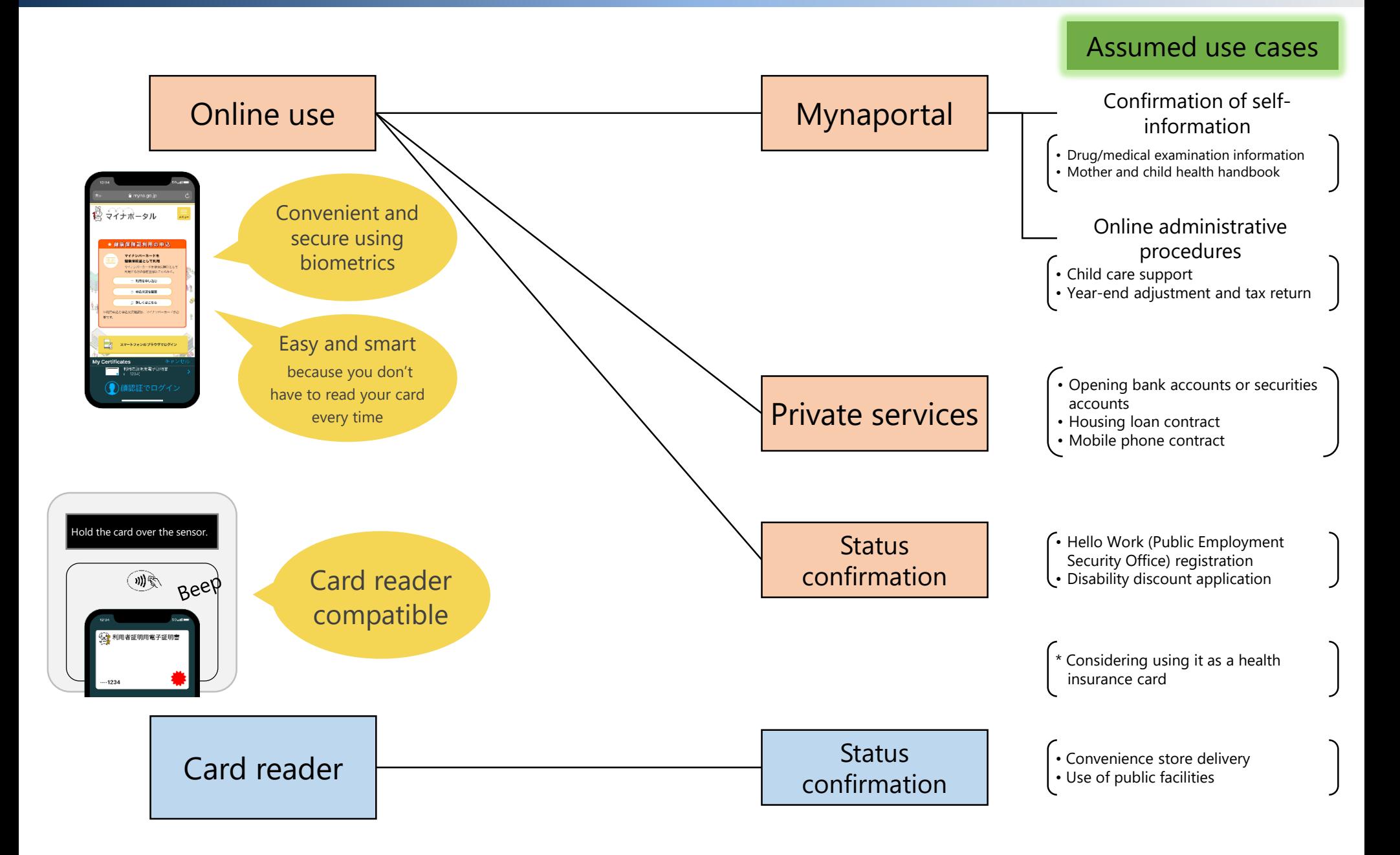

# **2. Easy online smartphone installation** <sup>4</sup>

### Basic Policy 2

 It is currently necessary to go to the office of a local government to get a JPKI electronic certificate for the Individual Number Card issued or reissued.

However, provided one has a Individual Number Card, with electronic certificates installed on a smartphone it is possible to easily receive certificates online rather than in person.

 Unlike certificates associated with an Individual Number Card, there is a need to consider the lifecycle of smartphones, such as when they are replaced or transferred or sold, in terms of any certificates installed therein.

The certificates can be easily and safely installed online even if someone upgrades their smartphone.

### Specific Policies

- $\Box$  It will be possible to obtain electronic certificates for smartphones online, assuming that the Individual Number Card has been issued by face-to-face verification at a local government office, via a smartphone by scanning the Individual Number Card and sending an application signed with a electronic signature certificate. Each type of smartphone electronic certificate will be limited to one per person.
- $\Box$  If a smartphone is lost or locked, then new electronic certificates can be quickly installed on a new phone. Therefore, similar to new issuance, reissuance can be done online using the electronic signature certificate.
- $\Box$  When replacing a smartphone, in principle, the user must apply for the certificates to be revoked. However, it is not mandatory to do this using the old handset, all needed procedures can be completed using the new device. Compared with existing similar apps, it will be a simple UX.
- $\Box$  Users can also revoke the electronic certificates on their smartphone via the same device, and without their card.
- $\Box$  The PIN/password for smartphone electronic certificates can also be set online.

### Basic Policy 3

- Smartphone electronic certificates will be implemented by making the most of the strength of installing them on a smartphone instead of the Individual Number Card. Easy-to-use and understandable UX will be realized by making the best use of the existing smartphone and associated features and capabilities, while listening to the voices of users.
- When using Individual Number Card electronic certificates there is a need for problematic PIN/password-based authentication. As such, it is necessary to consider introducing a PIN/password-independent authentication mechanism that utilizes the biometric authentication of smartphones while ensuring sufficient security.

### Specific Policies

- $\Box$  An understandable operation flow, with few screen transitions or complicated operations, for users will be achieved at the demonstration stage in cooperation with the private section through user tests, and listening to the opinions of users.
- $\Box$  The objective is to have a stress-free UX, minus any screen transitions between apps, and to utilize APIs installed in smartphones so that only legitimate apps can access electronic certificates.
- $\Box$  It has become common to use biometric authentication devices installed in smartphones. With this in mind, measures are to be considered to utilize biometric authentication while prioritizing the security that is required for the JPKI.

At the same time, with consideration for the current authentication level of biometric authentication, its application for user authentication functionality will be studied.

Further, and with reference to the concept and mechanism of FIDO authentication, which has become widespread as an approach that uses biometric authentication for online authentication on smartphones, related issues such as the requirements for biometric authentication function, ideal methods of third-party evaluation, the concept of an authentication level, the demarcation point of responsibility in cases of emergencies, and the provision of sufficient guidance for users, will be identified and examined. Thus, the overarching aim is to balance a user-friendly UX and high security.

# **4. High security for safe and reliable services** <sup>6</sup>

### Basic Policy 4

- The electronic certificates of smartphones are important, with electronic signature certificates having estimated effectivity, and user authentication electronic certificates enabling access to the Mynaportal. Therefore, as with Individual Number Cards, it is essential to ensure the same high level of security.
- Furthermore, there are concerns that electronic certificates and private keys remaining in the chip of a smartphone is replaced or transferred may be used by unauthorized people if they end up in the hands of a third party. Therefore, the electronic certificates and private keys of the old handset have to be properly revoked and deleted.

## Specific Policies

 $\square$  Smartphone electronic certificates will be issued based on identity verification using the electronic signature certificate in the Individual Number Card, which is only eligible for people who have obtained this same card through strict identity verification at the office of a local government.

Smartphone electronic certificates are distinguishable from those of the card and are managed by being linked to the card's certificates. When the card's electronic certificates revoke, then so will those linked to a smartphone.

- □ The private key associated with each of the smartphone electronic certificates is generated in a tamper-proof secure chip (later referred to as GP-SE) inside the smartphone and is safely stored in the applet in the chip. Communication between the server and the chip in the smartphone is secured by the secure channel protocol (SCP03) that complies with international standards.
- $\Box$  Unauthorized people may use any electronic certificates or private keys that remain in a lost smartphone. To prevent this, the following measures will be examined in terms of technology and operation.
	- If a smartphone is lost then a call center can handle temporary revocations of any associated electronic certificates.
	- Revocation is possible with just a smartphone, and without having to go to a government office. When changing handsets it will be possible to apply for the revocation of electronic certificates in the old handset from the new one.
	- The electronic certificates and private keys in the old handset will be remotely deleted after revocation.
	- Assuming that the data will not be deleted properly, the electronic certificates and private keys can be deleted by a factory reset.
	- Cooperation with MNOs and secondhand sellers will be required to confirm the deletion of the electronic certificates and make it known that they should be deleted before a handset is resold.
	- **•** Technical measures are needed to prevent electronic signatures using a private key associated with revoked smartphone electronic certificates.

# **5. Compatibility with global standards** <sup>7</sup>

### Basic Policy 5

 If a method that is not internationally supported is adopted for the installation of smartphone electronic certificates, then the phone models that support these certificates will be limited and there is a risk that they may not be widely used. Therefore, when considering a specific method, it is necessary to comply with global standards and fully consider the possibility of an actual rollout of smartphone electronic certificates. Furthermore, it is necessary to constantly carry out reviews from the viewpoint of improving user convenience and in light of international trends relating to digital IDs and electronic signatures.

### Specific Policies

- Ensure sufficient reliability of the JPKI while referring to the level of identity verification and personal authentication in the Digital Identity Guidelines (SP 800-63-3) issued by the NIST.
- $\Box$  The GlobalPlatform-supported secure element (GP-SE) will be utilized as a storage medium for the electronic certificates and the private keys. The GP-SE is a general-purpose chip that complies with international standards and it is expected to be widely installed on handsets sold by MNOs as well as SIMfree handsets.
- $\Box$  Consistency with international standards will be ensured in regard to the technical requirements for storage media, such as ISO/IEC 15408 (the CC Certification), the eIDAS Regulation for qualified electronic signature creation devices (QSCD), and FIPS 140-2.
- $\Box$  Close attention will be paid to ensuring compatibility with de facto standards in the global smartphone ecosystem, such as the Android Compatibility Definition Documents (CDD).
- $\Box$  Considering the international trends related to digital IDs, the installation status of the GP-SE, the spread of private IDs linked to the JPKI, etc., the necessity for a method that does not require the GP-SE will be studied with reference to remote electronic signatures and the Estonian Smart-ID.

# **Schedule for realization** <sup>8</sup>

- **The objective is to install smartphone electronic certificates on Android devices by the end of FY 2022 (2023 Q1).**
- **A bill is in the planning stages for submission to the next ordinary session of the Diet to amend the Act on the Public Certification for Individuals in order** to develop the necessary systems.
- **The early realization of certificates on iPhones is an objective as well.**

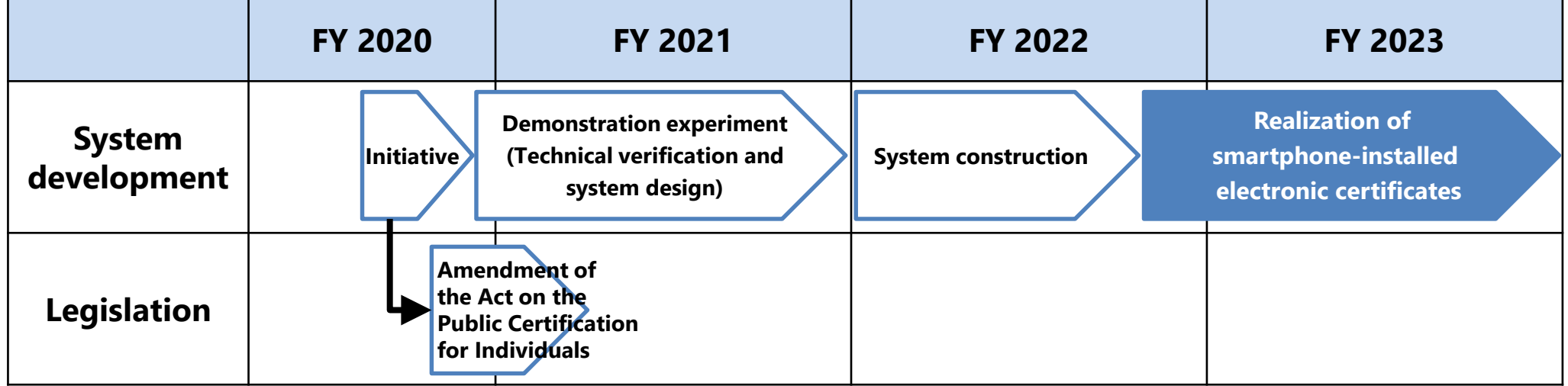

# References

System configuration for mounting a electronic certificate on a smartphone and glossary

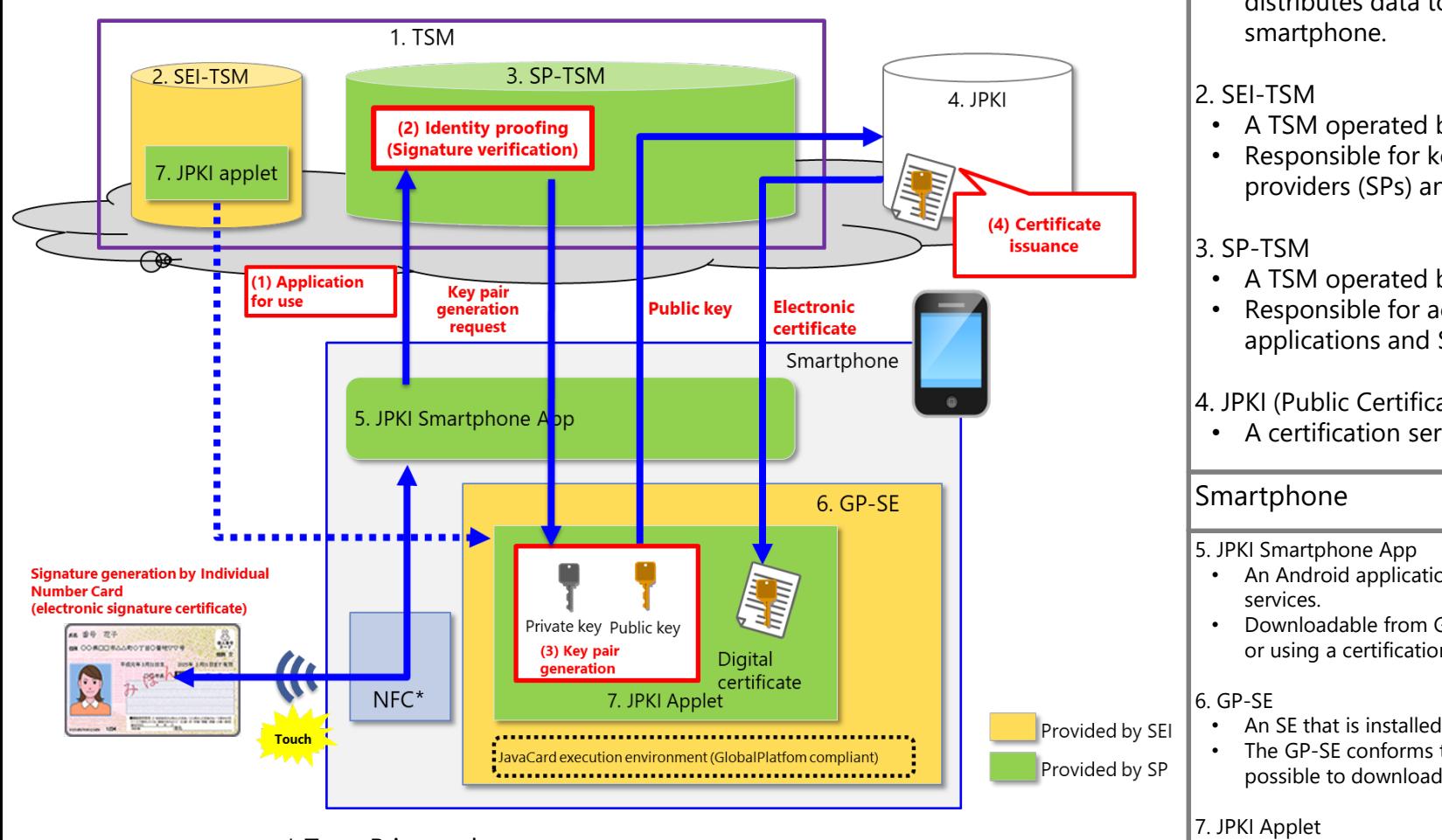

\* Type B is used.

Remarks: In the above figure, it is assumed that users download the JPKI smartphone app is downloaded from Google Play.

#### Server

1. TSM: Trusted Service Manager

- Consisting of the SEI-TSM and SP-TSM. Securely distributes data to the secure element (SE) on a
- A TSM operated by a secure element issuer (SEI).
- Responsible for keeping applets of service providers (SPs) and storing applets in the SE.
- A TSM operated by an SP.
- Responsible for accepting user usage applications and SE personalization.

#### 4. JPKI (Public Certification Service for Individuals)

- A certification service operated by J-LIS.
- An Android application used when applying to use or using
- Downloadable from Google Play. Used when applying for or using a certification service.
- An SE that is installed on Android smartphones.
- The GP-SE conforms to the GlobalPlatform and makes it possible to download Java applets.
- - A Java applet that implements the JPKI function.

# **GP-SE outline** 11

#### **[GP-SE]**

The GP-SE is a secure element (SE) embedded in the main board of smartphones. The GP-SE has a JavaCard execution environment that supports the specifications of the GlobalPlatform (GP) and is an IC chip that can install and operate Java applets developed by service providers. The GP-SE chip outline and software configuration diagram are shown below. If users install a Java applet that implements the JPKI function, they will be able to use their smartphones for login authentication to the Mynaportal or get their certificate of residence, for example, at convenience stores.

#### **[Status of rollout]**

FeliCa Networks, Inc. developed the GP-SE, and smartphone models equipped with the GP-SE have been on sale since spring 2019. In April 2020, about 30% of newly released Android smartphones in Japan were GP-SE-equipped smartphones, and it is expected that this number will continue to increase in future. Currently, smartphones are shipped with the FeliCa applet preinstalled, which implements FeliCa functionality, and is used in payment services, such as Suica, iD, and QUICPay.

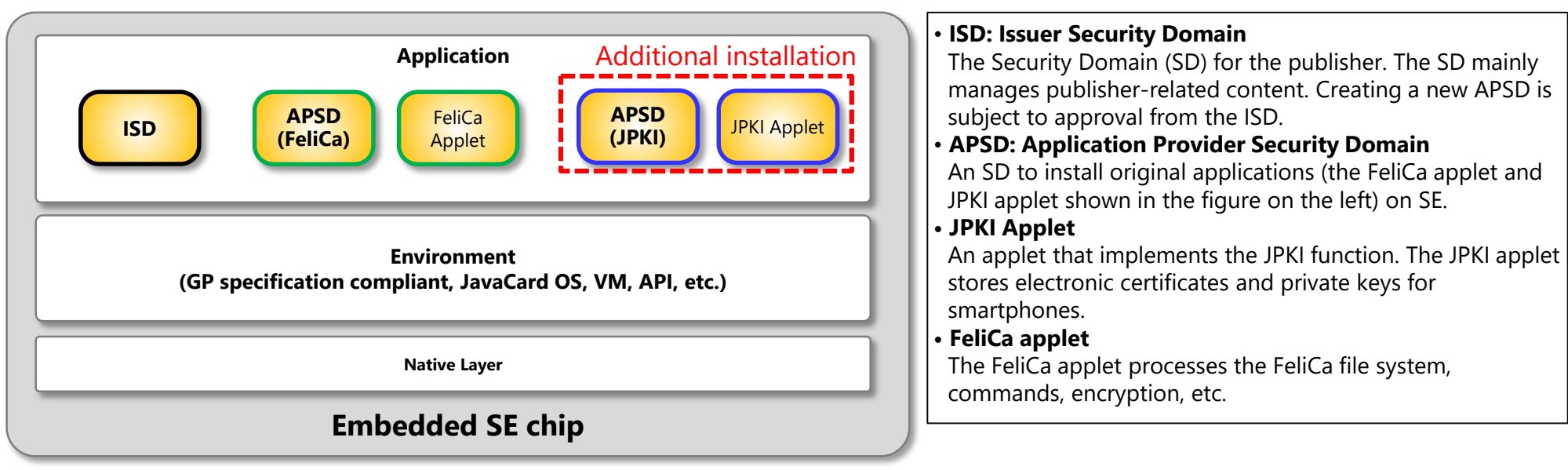

**GP-SE**

# **GP-SE security functionality (1)** 12

#### (1) Secure channel protocol

Data communication is carried out between the GP-SE and TSM through the secure channel protocol (SCP03). SCP03 is an encrypted communication protocol defined by the GlobalPlatform, which exchanges key sharing and encrypted data between the GP-SE and TSM. It is extremely difficult to decipher or tamper with data, even if the data in the middle of the route is skimmed.

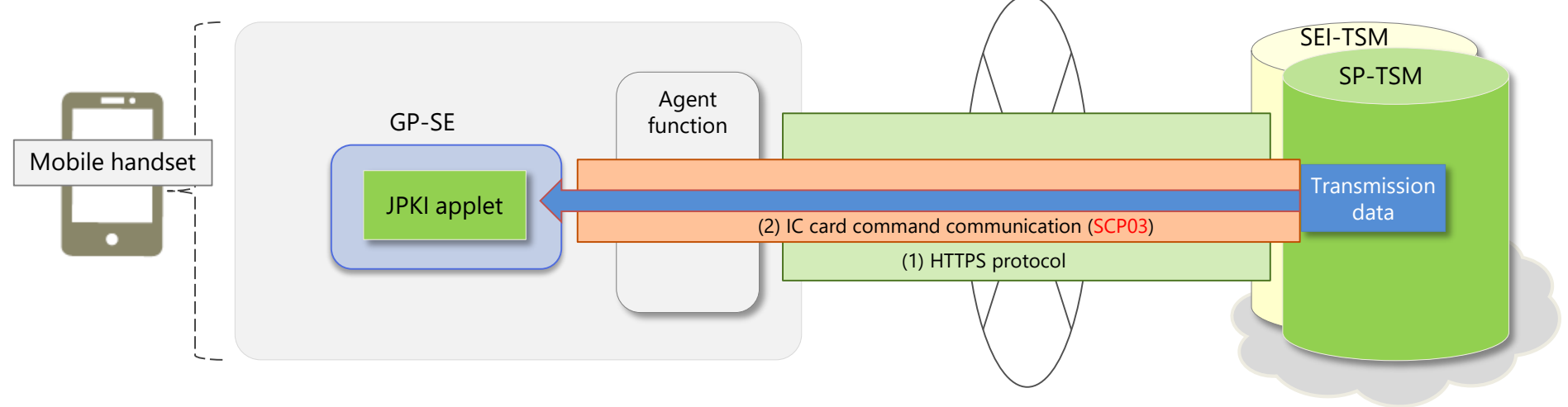

#### (2) GP-SE encryption function

The GP-SE supports the following cryptographic algorithms required by the JPKI. Also, rsa-2048bit-keypair generation is possible.

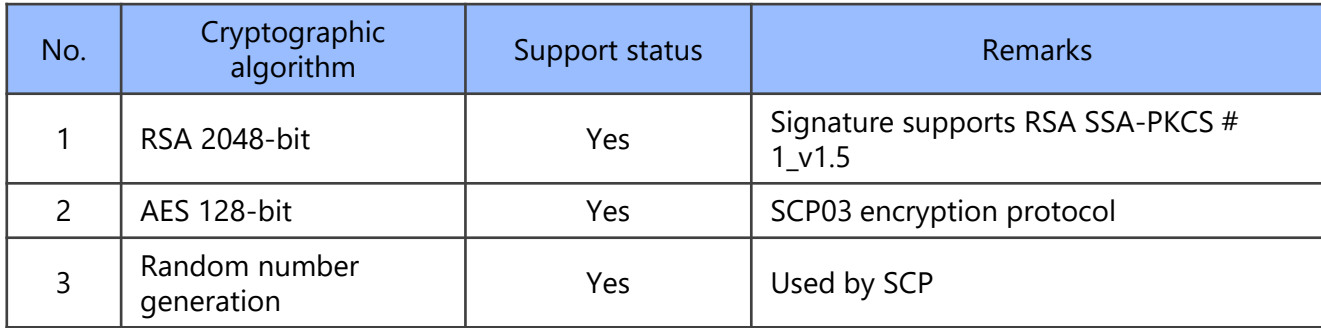

# **GP-SE security functionality (2)** 13

(3) Security functionality related to access from smartphone apps The applet (JPKI applet) stored in the GP-SE can be accessed only by a legitimate Android application (smartphone application) by authenticating the access source application by the mechanism shown in the figure below. With this mechanism, it is extremely difficult for a third party to create a smartphone application to access the GP-SE.

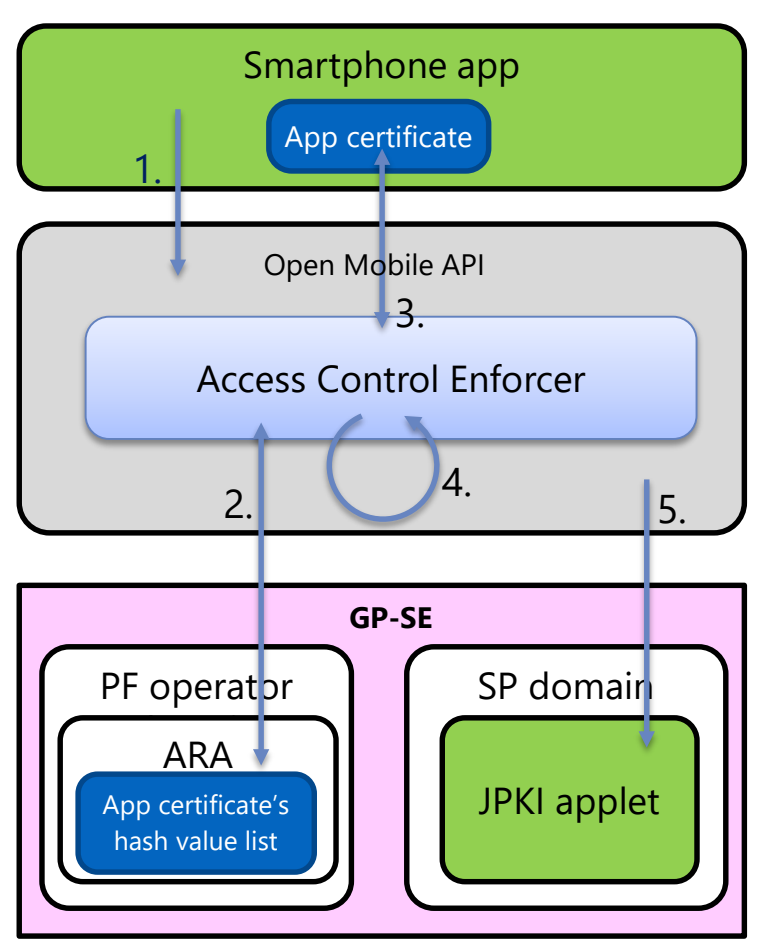

[Reference] GlobalPlatform, Secure Element Access Control v1.0

- How to register a list of applications that can access applets
- 1. The SP creates a whitelist of applications that can access JPKI applets (certificate hash value list of Android applications) and registers it with the SEI-TSM.
- 2. When the SEI-TSM stores JPKI applets in the GP-SE, the above list is stored in ARA (Access Rule Application).
- Authentication procedure (numbers corresponds to the figure on the left)
- 1. Smartphone app accesses the Open Mobile API. Open Mobile API: An API for Android provided to access the GPcompliant secure area in the GP-SE.
- 2. The ACE (Access Control Enforcer) inside the Open Mobile API acquires access rules from the ARA (Access Rule Application) in the PF operator area.
- 3. The ACE calculates the hash values of the public key certificate given to the Android application that is the access source.
- 4. The ACE compares the hash values obtained in step 2 and step 3. If they match, it is judged that access is from the correct application.
- 5. If they match in step 4, the Open Mobile API processing requested in step 1 is executed.

# **Security evaluation of GP-SE** 14

The GP-SE uses an IC chip that has acquired CC certification or EMV certification as a platform (HW + OS). A comparison table for the security evaluation of the Individual Number Card and GP-SE is shown below.

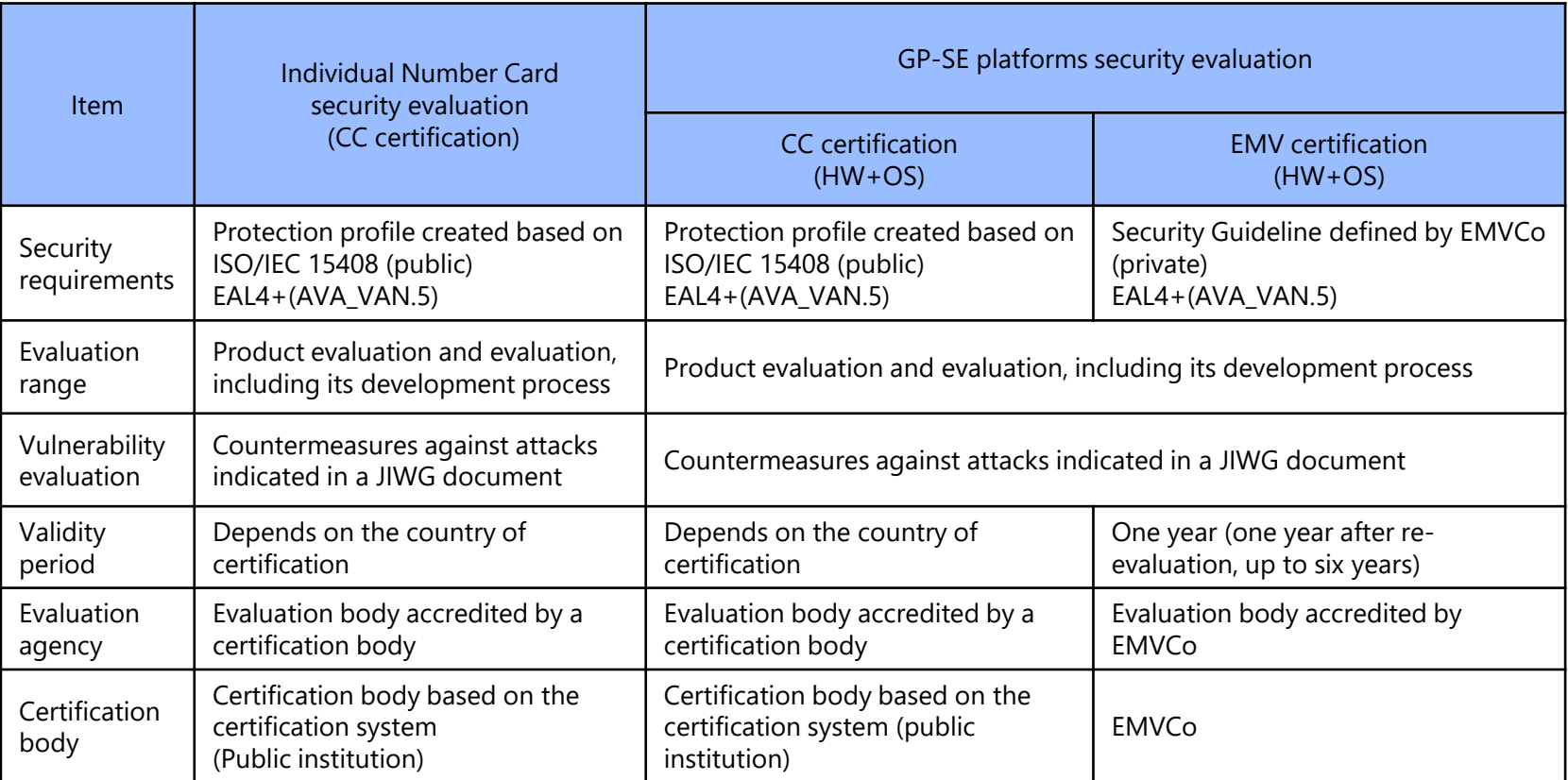

AVA\_VAN.5, which is the highest level in the vulnerability analysis, is also applied to the Individual Number Card, and has been achieved in the CC certification and EMV certification of the GP-SE. The GP-SE can be evaluated as having the same tamper resistance level as the Individual Number Card.

# **Issuance flow for smartphone electronic certificates (1)** <sup>15</sup>

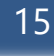

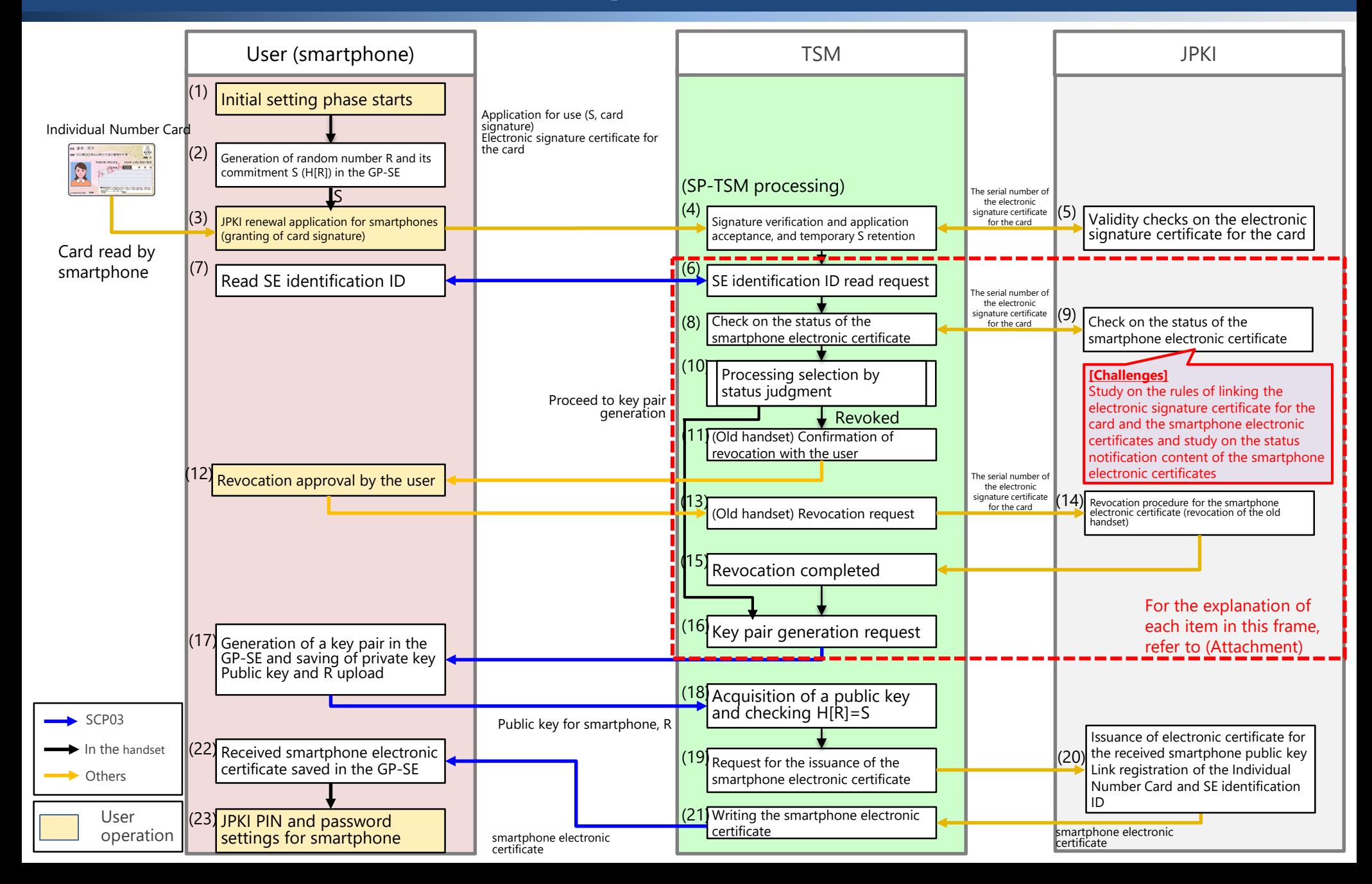

Relationship with the smartphone-specific life cycle in connection with the red frame on the previous slide

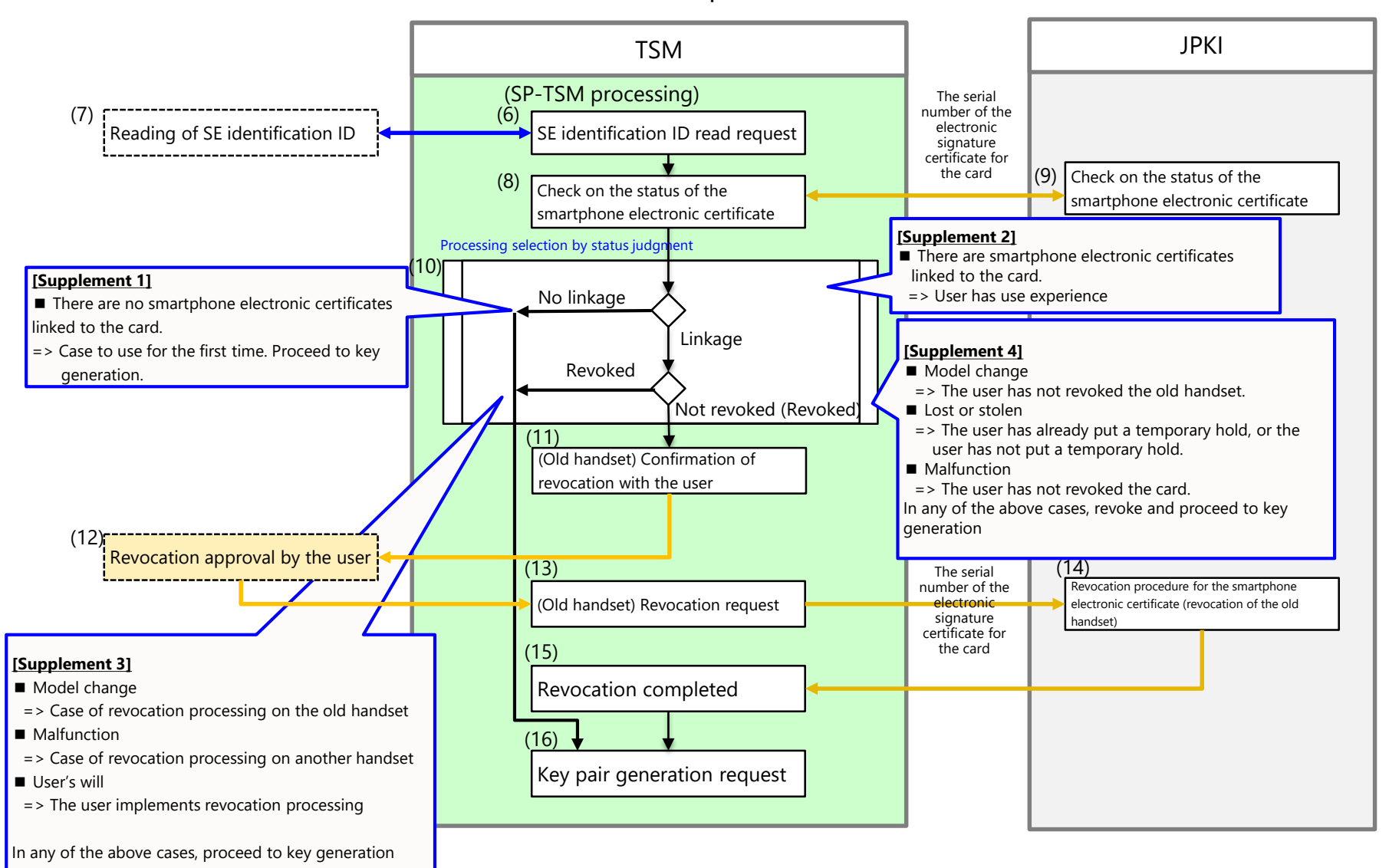

# **PIN/password initial setting flow** 17

- Start from the flow of issuing smartphone electronic certificates (23). Executed in a series of sessions as a continuation of the issuing flow (a session with valid card signature).
- A temporary PIN and password will be used in the system, but the user will not be unaware of the existence of the temporary PIN or password.

SCP03

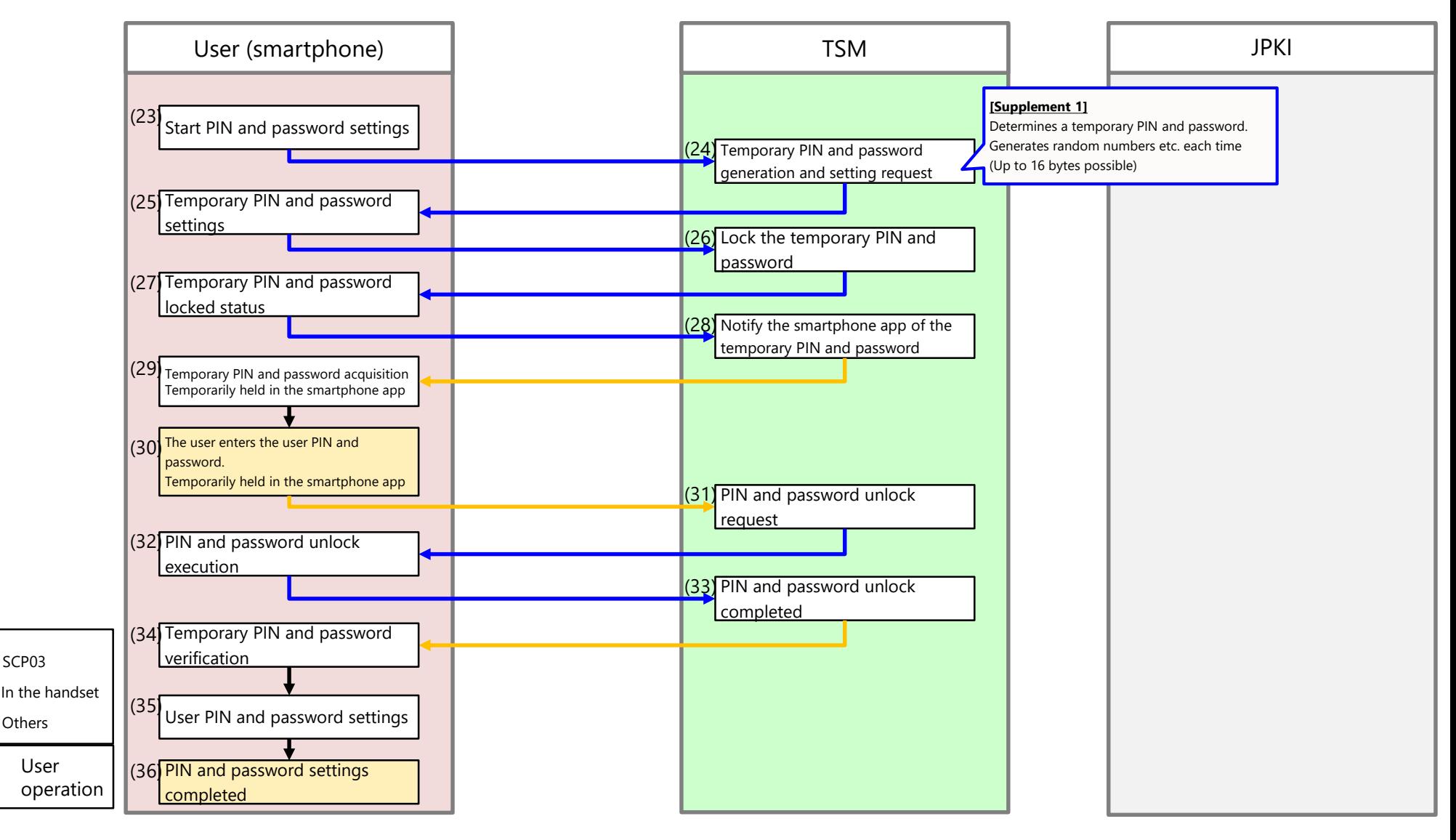

# **PIN/password initialization flow** 18

PIN and password initialization can be executed by card signature verification (identity verification) (can be done online).

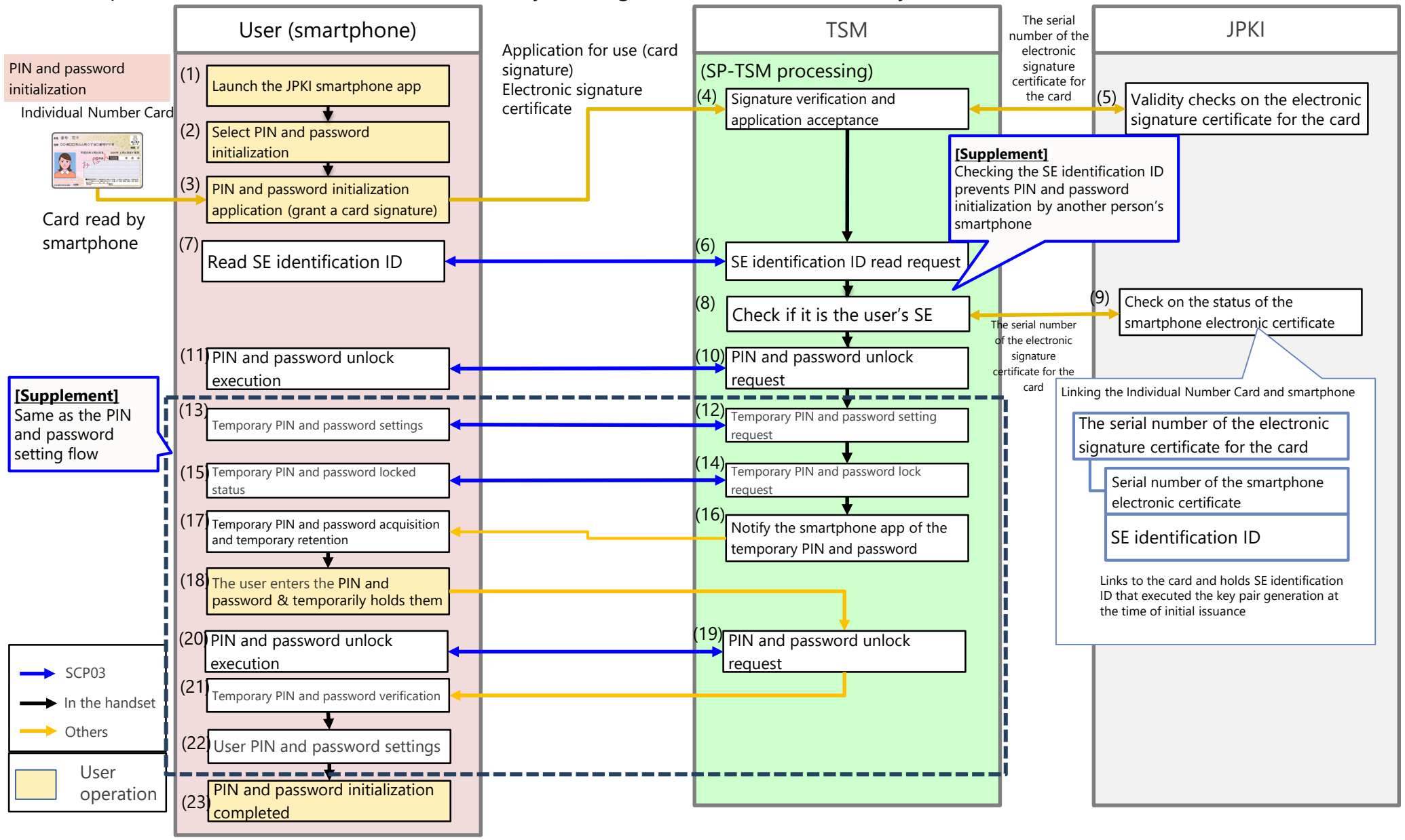

# **User operation for each purpose (1)** 19

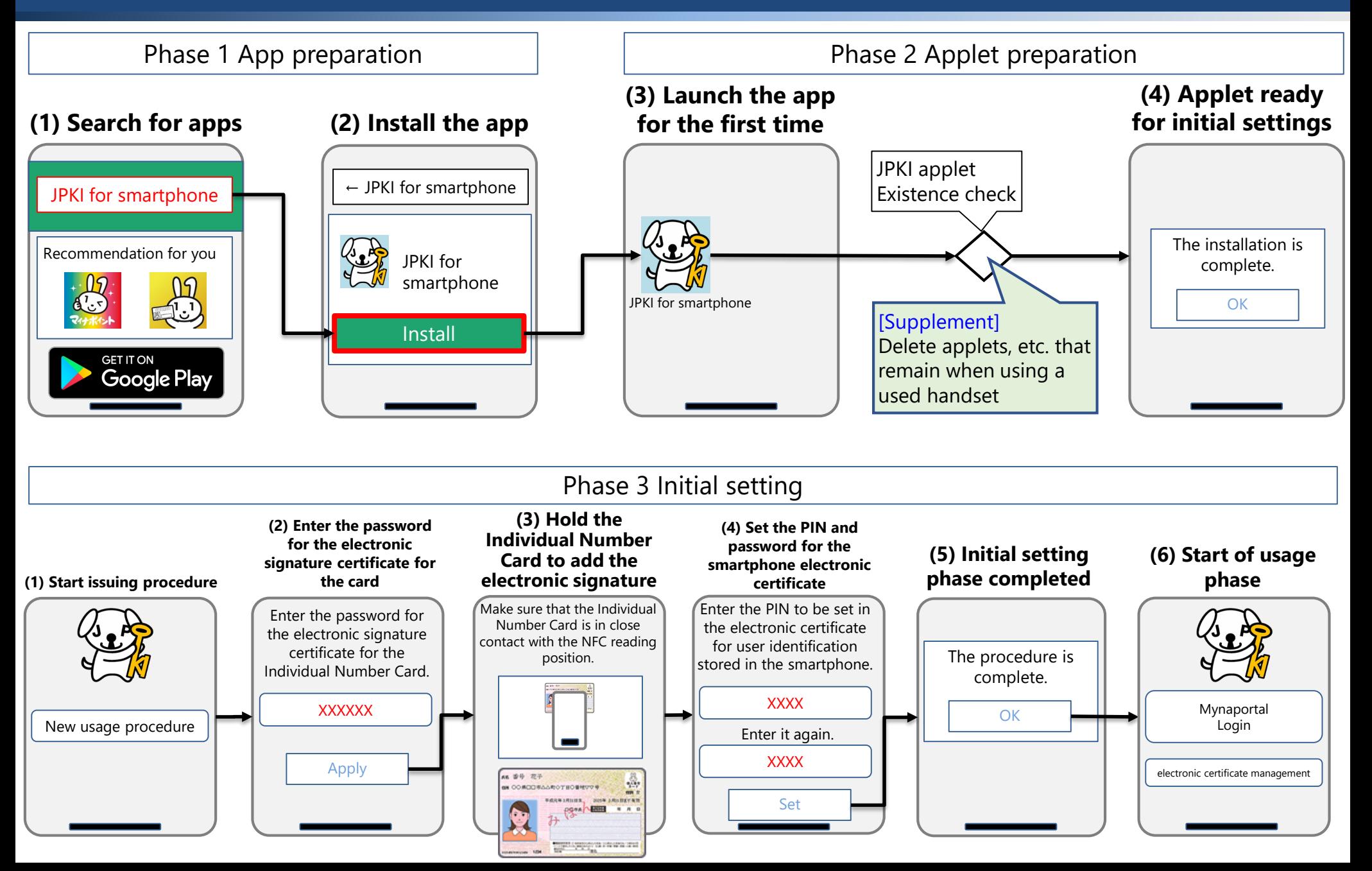

# **User operation for each purpose (2)** 20

#### Phase 4 Service usage/certificate management

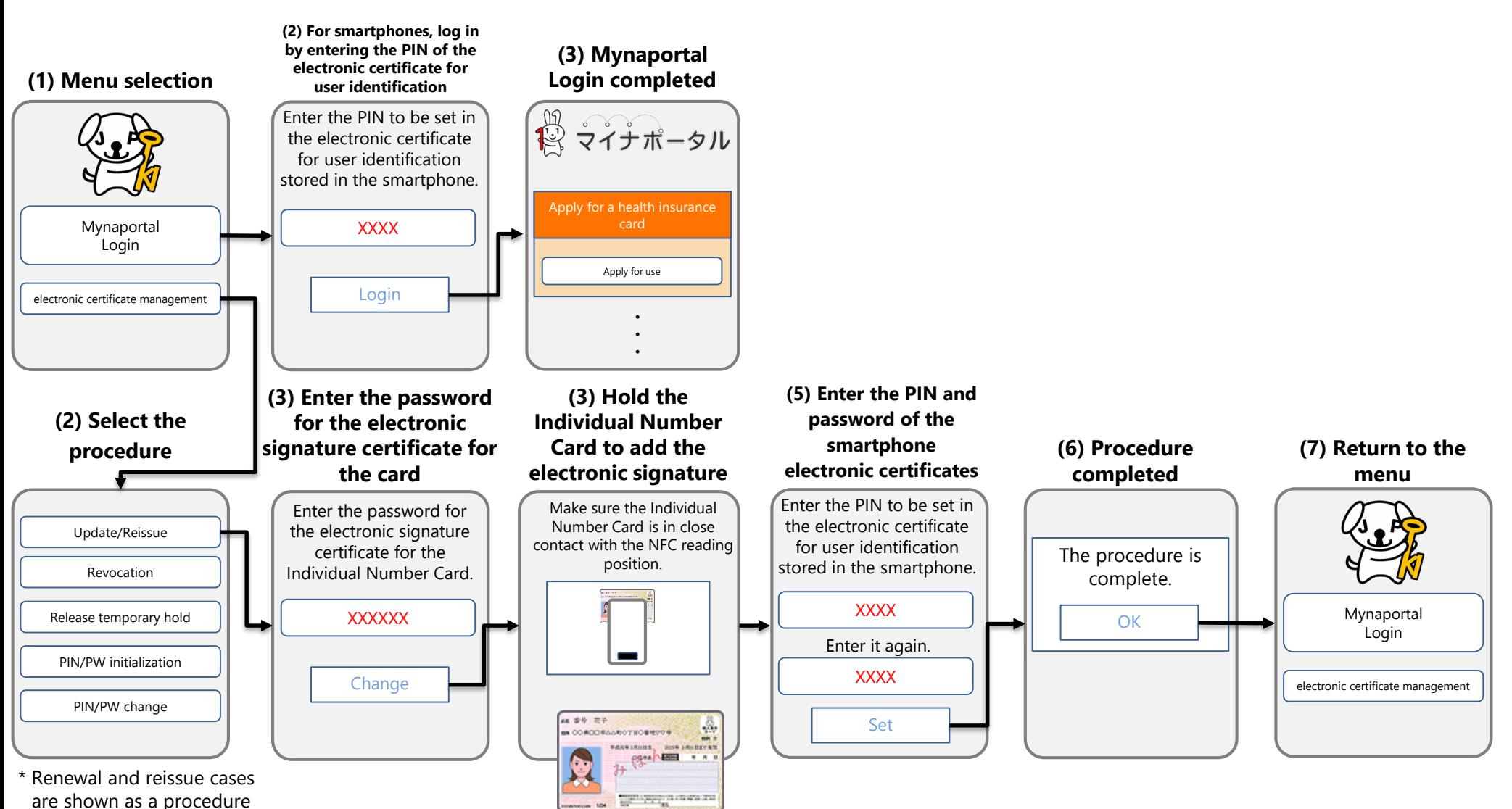

example.

# **Comparison with transportation IC card app when changing models** <sup>21</sup>

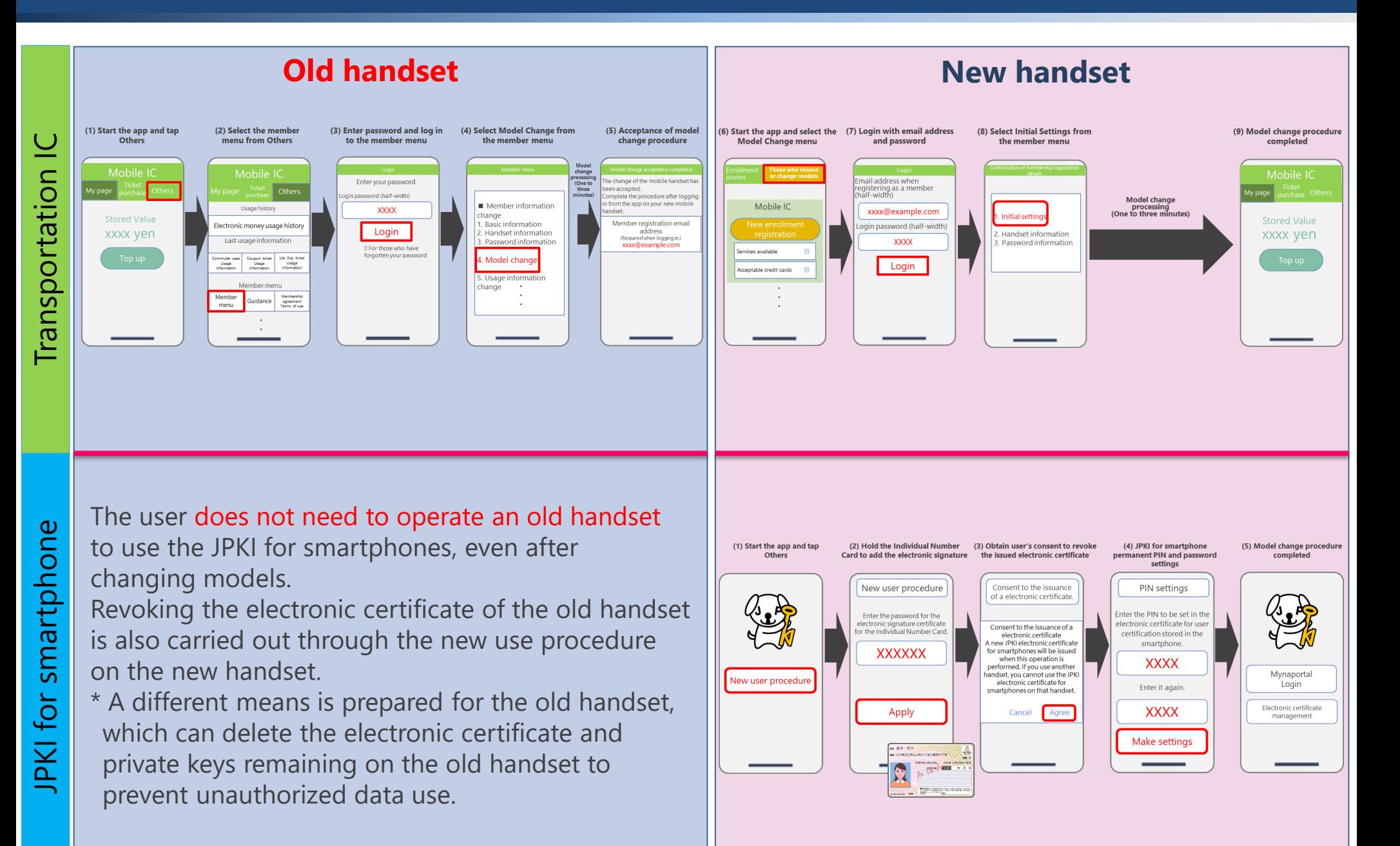

### **Prevention of the unauthorized use of electronic certificates and private keys installed in old handsets**

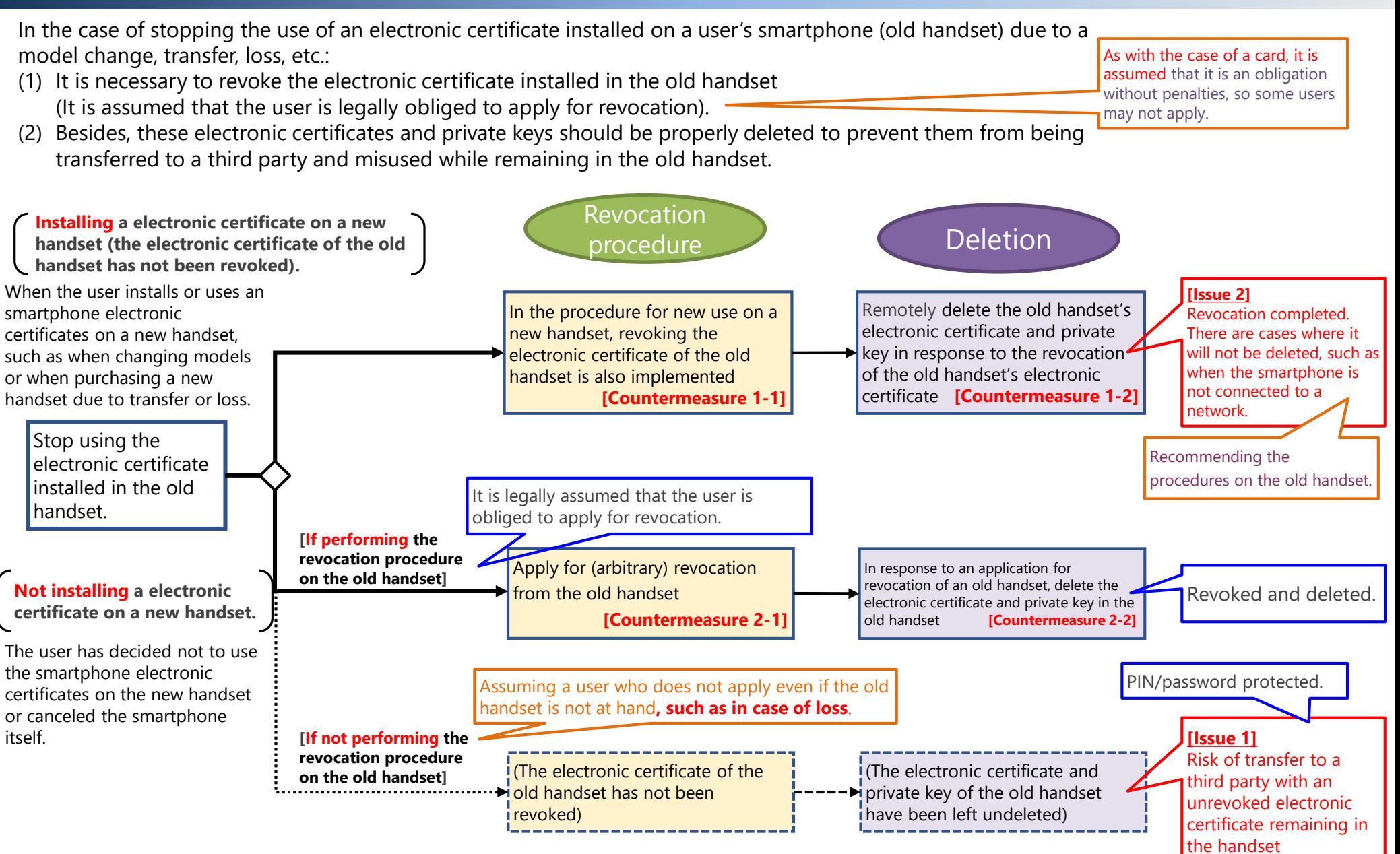

22

### **Countermeasure plan for unrevoked electronic certificates remaining in handsets (Issue 1)** <sup>23</sup>

When suspending smartphone electronic certificates, it is legally assumed that users are obliged to apply for revocation. Still, it is also assumed that they will not apply for revocation in reality. In that case, since any remaining unrevoked electronic certificates in a smartphone will be transferred to a third party, the following measures will be considered to eliminate the risk of unauthorized use. (Note: As with the case of a lost card, smartphone electronic certificates are also protected with a PIN/password, so the risk of misuse is considered low).

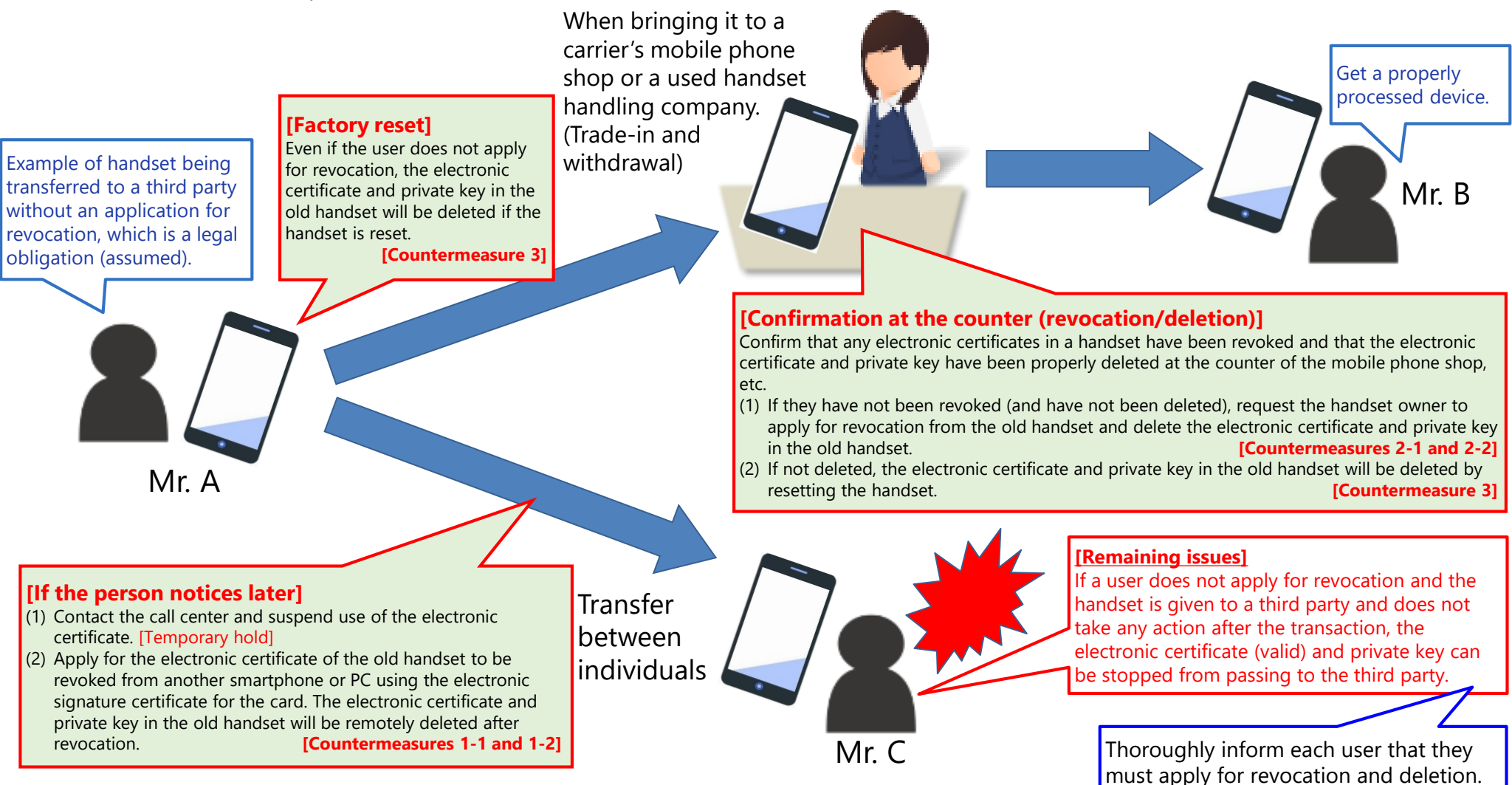

#### **Countermeasure plan for remaining electronic certificates and private keys in handsets (Issue 2)** <sup>24</sup>

In the new usage procedure on the new handset, there are cases where an old handset is not connected to a network when the electronic certificate in the old handset is revoked, and the electronic certificate or private key in the old handset is **not deleted remotely**. Also, there are cases where the user has created settings to not receive push notifications.

=> The electronic certificate itself has been revoked and cannot be used, but there is a risk of unauthorized use\* as a result of a handset being given to a third party while a electronic certificate or private key remains in the old handset. The following measures should be taken to prevent this.

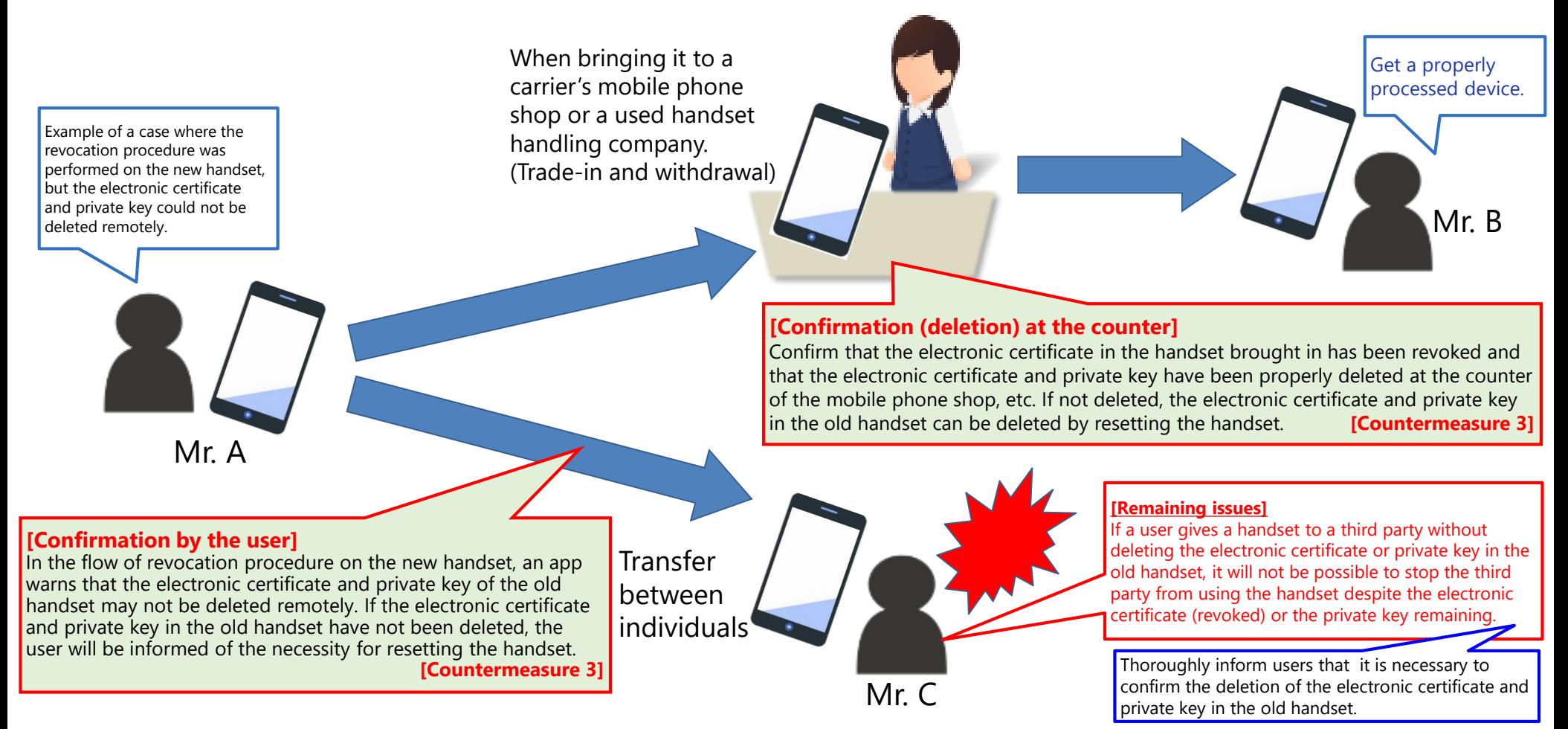

\* The basic four information items recorded in the electronic signature certificates may be read, or the electronic signature may be digitally signed with the private key associated with the revoked electronic signature certificates. Regarding the latter, technical measures to prevent electronic signatures will be considered separately.

# **Remote deletion of information in a GP-SE** <sup>25</sup>

- **It is technically possible to initiate a request from a server, access a GP-SE, and delete GP-SE information.**
- **FCM (Firebase Cloud Messaging) can be used, this is a service provided by Google that sends messages from a server to an application on a smartphone.**
- **A unique number called a token is issued for each smartphone by the FCM mechanism, and a server sends a message using the token number as a key.**
- **It is possible to perform processing by communication between this server and the application without the app being operated by the user.**
- **It is not a service that guarantees that remote processing will always succeed, and there may be cases where information cannot be deleted.**
	- If a smartphone is not connected to a network, then message transmission will fail.
	- Message transmission will also fail if the app is deleted, the device is rest, or the token is deleted or invalidated.
	- Message transmission from the FCM server may fail for other reasons.

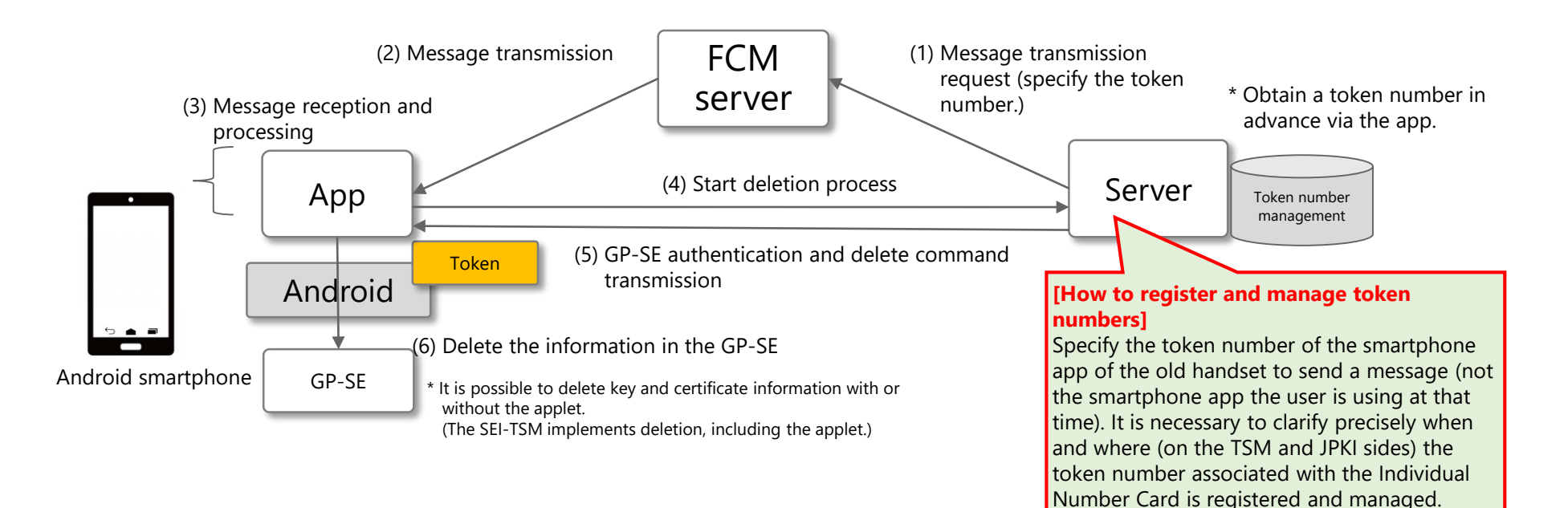

• **It is technically possible to delete (clear) GP-SE information when a user resets their smartphone.** 

However, to achieve this it is necessary to obtain the cooperation of Google, which is the provider of Android OS, and smartphone makers.

• **When a handset is reset it makes a request to the server to delete GP-SE information.**

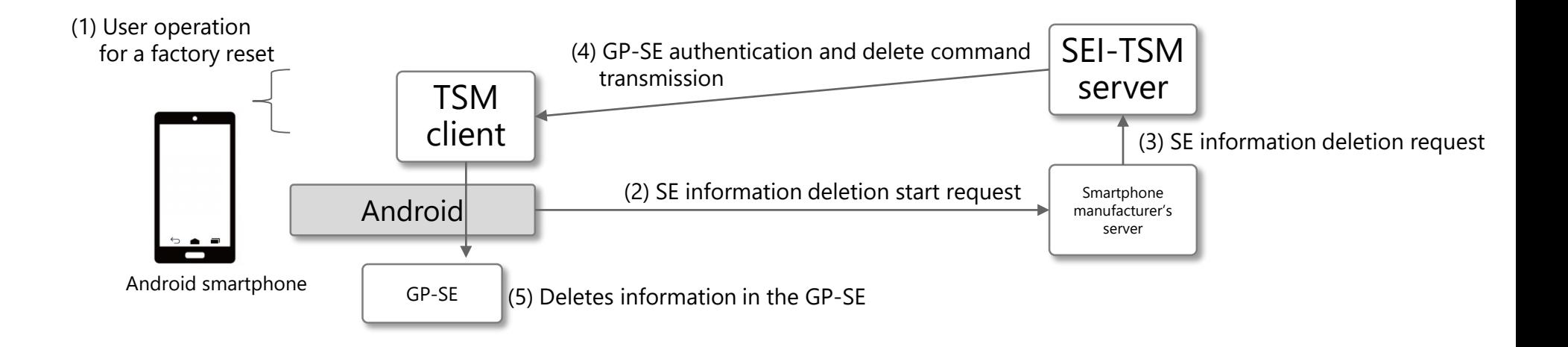

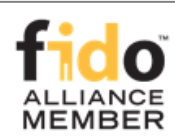

# 1. Utilization of Biometric Authentication on **Smartphones**

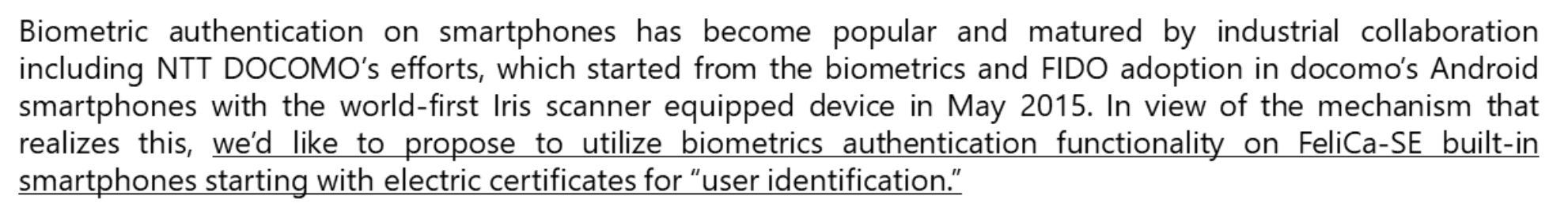

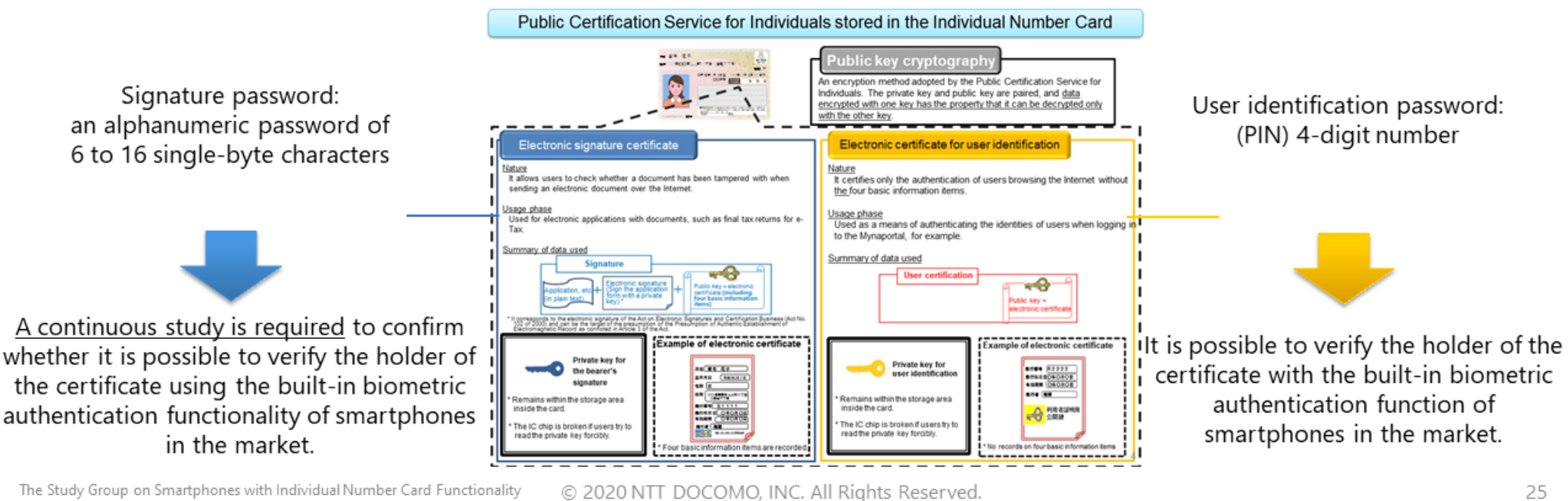

Second meeting of the Study Group on Smartphones with Individual Number Card Functionality Document 7 "Proposals Based on the Knowledge Gained Through the Installation of Biometric Authentication on Smartphones and the Application of FIDO Authentication" (Moriyama, a member of the Study Group)

döcomo

# **Overview of FIDO authentication** 28

- FIDO ALLIANCE, INC. (A NONPROFIT MUTUAL BENEFIT CORPORATION) -

### **FIDO Alliance**

FIDO Alliance was established in 2012, and consists of about 250 companies. It is a global nonprofit organization (mutual interest corporation) based on Californian law, USA.

To solve problems related to passwords and authentication, it promotes further introduction and development through the formulation of technical specifications based on a FIDO authentication model, as well as program management for introducing and deploying technical specifications, and collaboration with each standardization organization.

### **FIDO authentication model (do not share secrets between the handset and server)**

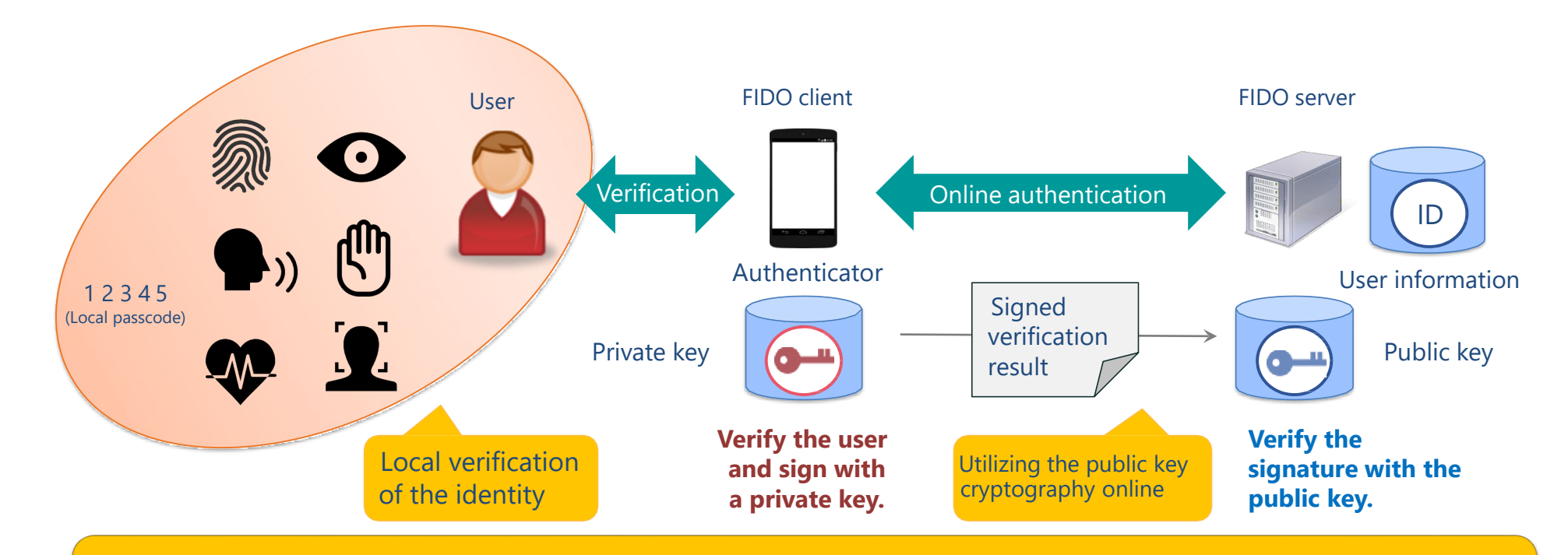

Authentication is realized by verifying that the user has an appropriate private key in the authenticator, and (dynamic) multi-factor authentication is achieved with the authenticator's simple operation.